# Праздник В подземном царстве

**GNOME** уже давно перестал быть просто красивой игрушкой, уделом для людей, которым некуда девать ресурсы своих компьютеров. Сейчас он является средой, которая помогает пользователю взаимодействовать с системой более эффективно.

Рабочему окружению GNOME в борьбе за жизнь приходится несладко, так как его атакуют сразу с трех направлений. С одной стороны весьма серьезно ему портит жизнь собственная медлительность, в которой его зачастую упрекают пользователи. С другой стороны на него наступает KDE, имеющий большую армию агрессивно настроенных поклонников. С третьей – более шустрый и удобный проект ХРСЕ, автоматически оттягивающий на себя многочисленную группу пользователей, которым одновременно хочется работать в мощной и удобной среде, но которых по тем или иным причинам не устраивают первые два решения. Несмотря на это, среды KDE и GNOME схожи в одном: они постепенно сочетают в себе самые популярные наработки, которые с завидной частотой рождаются и эволюционируют вокруг них. Благодаря этому немаловажному фактору в каждом новом релизе GNOME мы можем наблюдать множество самых различных новых приложений - удобных, красивых, протестированных и хорошо зарекомендовавших себя среди наиболее активных пользователей сообщества. Данное правило было безукоризненно выполнено и в недавно появившемся на свет окончательном релизе GNOME 2.10, в который вошли такие приложения как SoundJuicer, Totem, GnomeMeeting, а также множество других, гораздо менее заметных дополнительных модулей и системных утилит. Но давайте говорить обо всем по порядку.

#### Новые приложения

Достаточно давно существующий проект SoundJuicer, он же «Звуковыжималка» в русском переводе, предназначен для цифрового извлечения звуковых дорожек с компакт-дисков. Этой программе уже полтора года, но, к огромному сожалению ее поклонников, особого прогресса в разработке пока что совершенно не заметно. В релиз она попала, очевидно, из-за интеграции с приложением Rhythmbox, которая на данный момент проявляется исключительно в том, что из Rhythmbox можно напрямую вызвать «Звуковыжималку». При этом скопированные с музыкального диска дорожки автоматически добавляться в плеер не умеют и не будут. Так что для копирования личных записей предпочтительнее использовать либо утилиту grip, которая обеспечивает полный контроль над всеми параметрами цифрового извлечения, либо более простой, но удобный пакет Goobox. Собственно, если уж какую программу и стоило включать в итоговый релиз, то это именно Goobox, которая способна по максимуму использовать все возможности мультимедийной инфраструктуры GStreamer. Например, если вы вводили названия песен с музыкального диска, программа автоматически это обнаружит, а если нет, то описание диска можно будет задать через стандартный диалог. Помимо этого у Goobox есть возможность запросить через Интернет и сохранить на диске обложку компакт-диска.

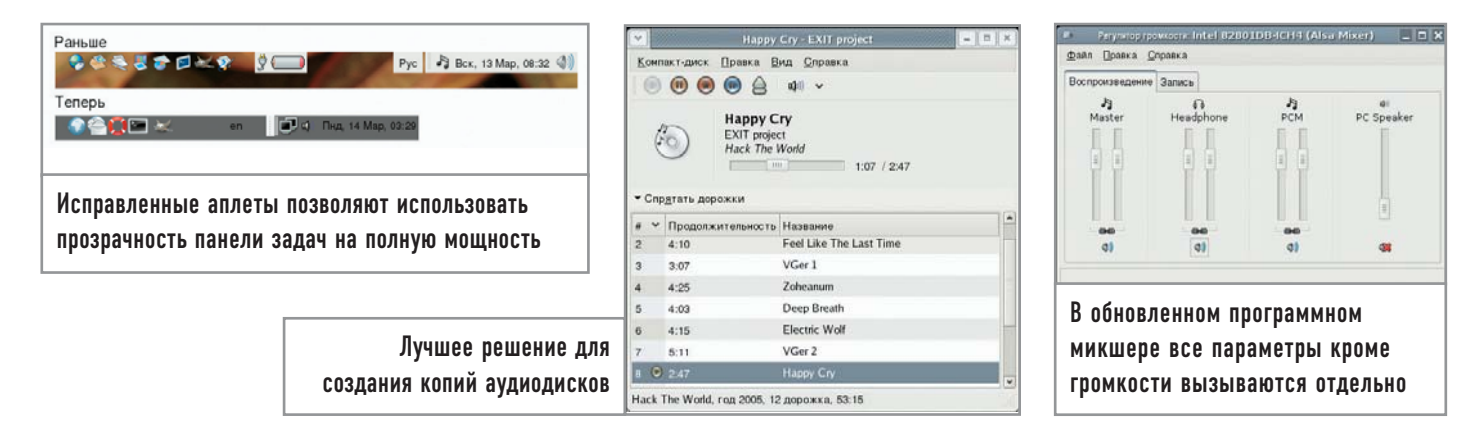

Totem - одна из графических оболочек к проигрывателю XINE, которая альтернативно может собираться только с GStreamer. Пожалуй, это один из немногих проигрывателей, который не стал хуже от того, что не пытается прибегнуть к попыткам копировать свой облик с реальных плееров. По умолчанию GNOME настроен на воспроизведение видео именно при помощи Totem, так что, если вы установили в привод DVD с фильмом, Totem сразу отобразит меню этого диска. Если такое поведение вас чем-то не устраивает, выберите пункт меню «Приложения  $\rightarrow$  Параметры  $\rightarrow$  Сменные накопители» и в появившемся окне снимите галочку с пункта «Воспроизводить вилео с DVD при вставке».

GnomeMeeting — приложение, давно ставшее завсегдатаем дистрибутивов и до недавних пор бывшее единственным свободным клиентом для проведения видео- и аудиоконференций, поддерживающим протокол Н.323, что давало возможность общаться с пользователями Microsoft Netmeeting. Для получения видеосигнала с вашей веб-камеры используется стандартный интерфейс Video4Linux (V4L). У программы есть собственная адресная книга, частично разделяемая с почтовым клиентом Evolution, где в личных параметрах контакта можно указать URL для видеочата. Если у вас есть широкополосный канал в Интернет и пара знакомых с веб-камерами, которые еще не знают, что такое Skype, можете убедиться, что GnomeMeeting достойно справится с отведенной ему ролью.

## Metacity |

Не одна тысяча пользователей купилась на видимую простоту этого оконного менеджера и либо с проклятиями перешла на КDE, либо смирилась, либо вообще продолжила использовать GNOME, но вместо Metacity - старый Sawfish. Остальных порадует то, что Metacity больше не делает активным окно, в котором вдруг произошло какое-то событие - загрузилась ваша страница в браузере или приятель что-то написал по ICQ. Тем же, кто хочет получить от Metacity все, что только можно, советую дополнительно поставить Devil's Pie (www.burtonini.com/ blog/computers/devilspie), при помощи которой можно, к примеру, научить Metacity автоматически открывать окна определенных приложений на тех или иных рабочих столах.

#### Изменения в приложениях

Evolution, с недавних пор входящий в базовую поставку GNOME, обзавелся несколькими полезными функциями. Во-первых, появилась возможность нормально работать в автономном режиме с данными, требующими синхронности. Теперь можно, отключившись от сервера Exchange или Groupwise, назначить совещание, добавить контакты и отправить почту, после чего при первом же выходе на связь все созданные данные будут синхронизированы с теми, которые хранятся на соответствующих серверах. Во-вторых, к событию в календаре теперь можно прицеплять файлы. То есть, если во время встречи, которая была отмечена в календаре, нужно иметь под рукой несколько важных документов, их можно просто «пришить к делу», а ближе к встрече извлечь, распечатать или переслать, а не искать по всему жесткому диску. В-третьих, появились исключения для повторяющихся событий - полезная функция для тех, кому пришлось пропустить очередной день рождения лучшего друга из-за свалившейся как снег на голову командировки.

Определенные изменения коснулись также панели задач и аплетов. Во-первых, из верхней панели убрано меню «Actions». Вместо него там теперь располагается меню «Places», аналогичное такому же в Nautilus, и меню «Desktop». Из «Places» можно перейти в сетевой или домашний каталог, метакаталог для записи компакт-дисков или вызвать утилиту для поиска. Оттуда же можно перейти к закладкам, которые оставлены в общем для GTK-приложений диалоге открытия файлов. Достаточно ценное нововведение, потому что раньше надо было вызывать из меню Nautilus и уже оттуда добираться до нужного каталога. В меню «Desktop» перенесены контрольные панели «Preferences» и «Administration», а также команды «Log out», «Lock screen» и вызов справки GNOME.

Меню приложений в панели теперь также полностью соответствует спецификациям проекта Freedesktop, а это еще одно подтверждение тому, что его не постигла участь заведомо мертворожденного проекта. Практическая ценность этого новшества заключается в том, что любое приложение, написанное хоть на Qt, хоть на GTK, может автоматически появиться в меню GNOME, если к нему прилагается стандартное описание в файле вида «приложение.xml». Благодаря этому нововведению всем обходным маневрам вида «redhatmenus» можно указать на дверь.

На панели теперь появилась иконка мусорной корзины. Использовать ее можно как из окна Nautilus, так и из Gthumbs - достаточно подцепить надоевший файл и перетащить его в корзину. Также на панели теперь автоматически

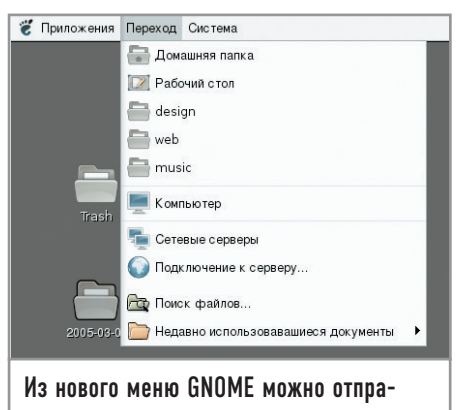

виться в любую точку вашей системы

CD **Правка** Сл Название Hack The World EXIT project **Monony** Instru 5310 Продолж .<br>Копировать Дорожка Наз **Vich** нитель Продолжит EXIT project 4:27  $\overline{a}$ Tues No. Feel Like The Last Time EXIT project 4:10  $\vert \overline{\mathscr{L}} \vert$  $\overline{2}$ EXIT project 3:06 VGer 1  $\boxed{2}$  4 Zoheanum EXIT project 4:25  $\vert \overline{\varphi} \vert$ Deep Breath EXIT project 4:02  $\frac{1}{4}$  $\overline{13}$  $\begin{tabular}{|c|c|} \hline \textbf{C} \textbf{The} \textbf{p} \textbf{=} \textbf{a} \textbf{=} \textbf{b} \end{tabular} \begin{tabular}{|c|c|c|} \hline \textbf{C} \textbf{M} \textbf{B} \textbf{=} \textbf{B} \textbf{=} \textbf{b} \end{tabular}$ SoundJuicer попала в релиз только

благодаря интеграции с Rhytmbox

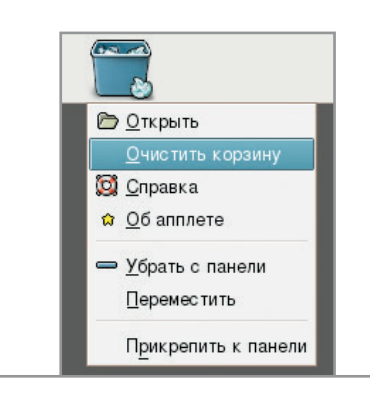

На панели инструментов теперь присутствует аплет «Корзина»

появляются кнопки быстрого доступа к носителям вроде флеш-карт или дисков CD-RW. Правда, появляются они в совершенно непредсказуемом месте - там, где вы расположили аплет. Трудно с уверенностью сказать, насколько может быть полезно данное новшество, поскольку самостоятельно назначить кнопку для сворачивания всех приложений и открытия рабочего стола, где находятся все иконки смонтированных устройств, - дело десяти секунд.

Еще одно новшество, касающееся панелей, которое просто необходимо упомянуть, - улучшенная полупрозрачность аплетов. Как известно, некоторые аплеты раньше освобождали недостаточно пространства, из-за чего на прозрачной панели появлялись неуклюжие белые пятна. Теперь можно без боязни переходить на полную прозрачность.

Разработчики GNOME неплохо поработали и над обликом микшера: мало того что он стал более симпатичным, чем раньше, теперь еше и по умолчанию показываются только основные регуляторы громкости, а остальные можно подключить через диалог настройки.

Как пользователя ноутбука меня заинтересовал новый аплет под названием «CPU frequency scaling». Он не только умеет показывать текущую частоту работы процессора, но и позволяет быстро ее изменять в том случае, если вы не настраивали автоматическое изменение частоты по одному из сценариев.

Замечена и масса совсем мелких, но приятных изменений. Например, в текстовом редакторе Gedit исчезла весьма раздражающая ошибка при проверке орфографии, из-за которой слово, еще не набранное до конца, уже помечалось как ошибочное. Кроме того, менеджер архивов File Roller научился понимать защищенные паролем RAR-архивы. Теперь он предлагает пользователю ввести пароль для их разархивации.

# Что удалили

В GNOME 2.10 были удалены несколько аплетов. Немножко жаль прослуживший верой и правдой аплет для управления CD-проигрывателем. Вместо него теперь предлагается перейти на использование иконки GNOME CD Player, расположенной в области уведомлений. Также был убран аплет беспроводных соединений, поскольку его функции плавно переместились в аплет «Монитор сети», осуществляющий контроль сетевых соединений. За дело был наказан и стандартный аплет проверки почты, который давно не поддерживается разработчиком и имеет известные проблемы с безопасностью. Что, в общем, тоже не такая большая проблема, поскольку существует как минимум один живой аналог плюс аплет для проверки почты на Gmail - известном почтовом сервисе, грозящем в ближайшем будущем заменить собой РОР/ІМАРящики очень и очень многих пользователей.

## Обшая картина

Ответ на самый главный вопрос - стал ли GNOME менее прожорливым, к сожалению, пока отрицательный. Пользователям по-прежнему предстоит с тоской наблюдать, как простейший аплет часов отъедает 20 Мбайт памяти. Определенную надежду вселяет то, что разработчики наконец-то официально признали существование такой проблемы и уже объявили конкурс на лучшую «диету» для GNOME с совсем нешуточными денежными призами.

На моем компьютере GNOME поселился на постоянной основе начиная с версии 2.4. За это время я успел плотно познакомиться еще с ХFCE и даже KDE самых свежих версий. Должен признать, так как у ХFCE не осталось и следа от былой проворности и по прожорливости он скорее сравним с современным GNOME, использовать его при явно большем количестве функций последнего не так уж и выгодно. Вспоминая первое неприятное впечатление от знакомства с GNOME 2.0 и глядя на более чем современный релиз GNOME 2.10 со всеми его сервисами, основанными на D-Bus, и поддержкой спецификаций Freedesktop, становится ясно, что у GNOME, несмотря на прогнозы любителей пошуметь в форумах, очень даже светлое будущее. И не столько потому, что за спиной всегда есть гиганты типа Novell и Sun, которые вкладывают деньги в его развитие и совершенствование, а потому, что создается он людьми и для людей.

# Где взять

Если вы еще не используете Linux или по каким-то причинам просто не хотите обновлять систему, можно скачать GNOME LiveCD (www.gnome.org/start/2.10) и попытаться поработать с ним. GNOME 2.10 также уже появился в новой версии дистрибутива Ubuntu Linux 5.04 Hoary Hedgehog. Любители острых ощущений могут также настроить свои yum, apt или urpmi в дистрибутивах нестабильных веток разработки Fedora Core, Debian и Mandrake и также получить свою пачку обновлений. |